## ColdFusion 10 Security Enhancements

by Pete Freitag, Foundeo Inc.

[petefreitag.com](http://www.petefreitag.com/) | [foundeo.com](http://foundeo.com/) | [hackmycf.com](http://hackmycf.com/)

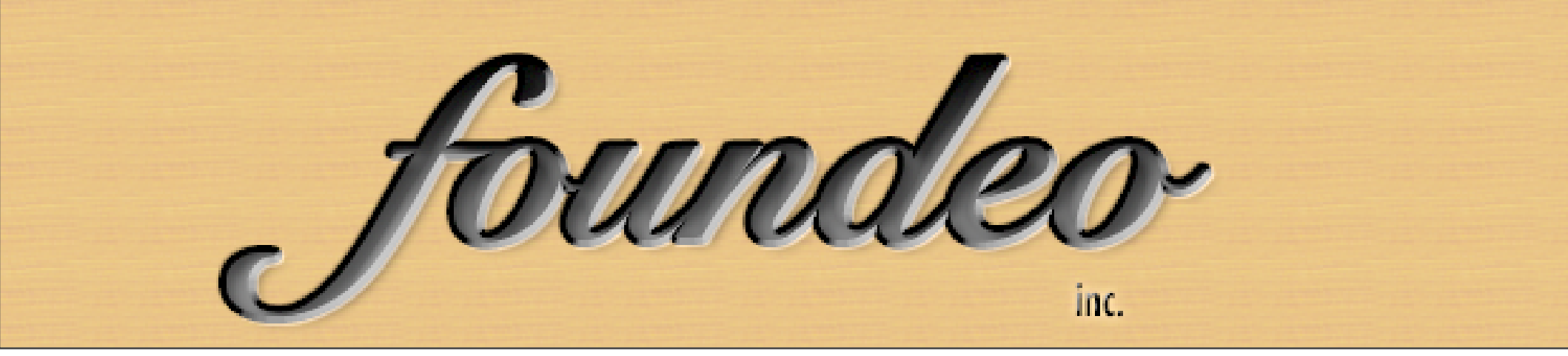

Thursday, June 7, 2012 1

### Who am I

- Owner Foundeo Inc.
	- **[ColdFusion Consulting](http://foundeo.com/consulting/coldfusion/)**
	- **Products: [FuseGuard,](http://foundeo.com/security/) [HackMyCF](http://hackmycf.com/)**
- Adobe Community Professional
- 14 Years ColdFusion Experience
	- Author
	- Blog: [petefreitag.com](#page-2-0)
	- Twitter: [@pfreitag](http://twitter.com/pfreitag)

## Agenda

- <span id="page-2-0"></span>• ColdFusion 10 Server Security Enhancements
- ColdFusion 10 Language Enhancements to increase Security
	- New Functions
	- Application Settings

### Secure Profile

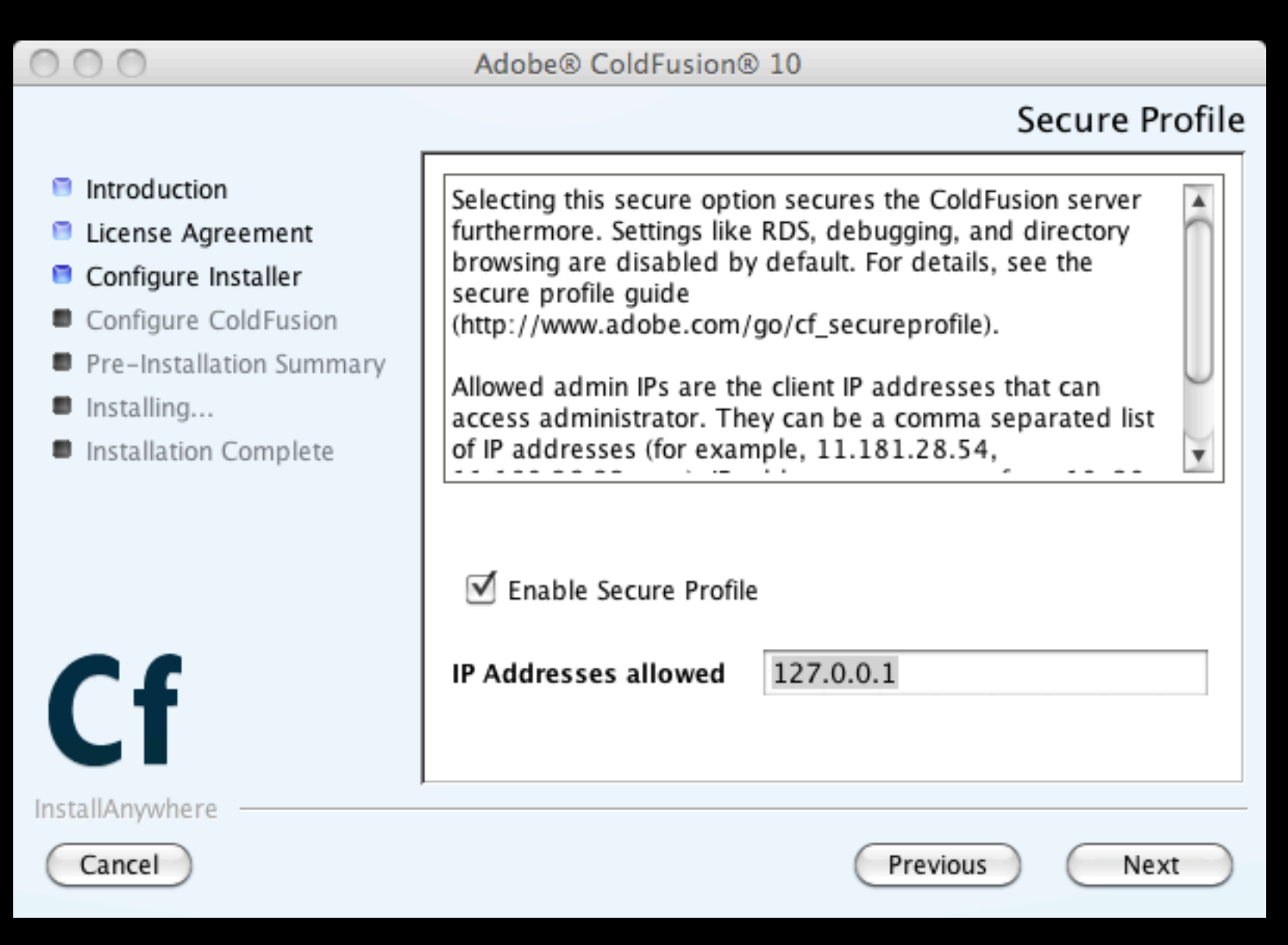

#### Secure Profile

- Disables RDS, Flash Remoting, Web Sockets
- Various CF Admin Settings
- **Full List Here:** 
	- http://www.adobe.com/go/cf secureprofile

### Server Passwords

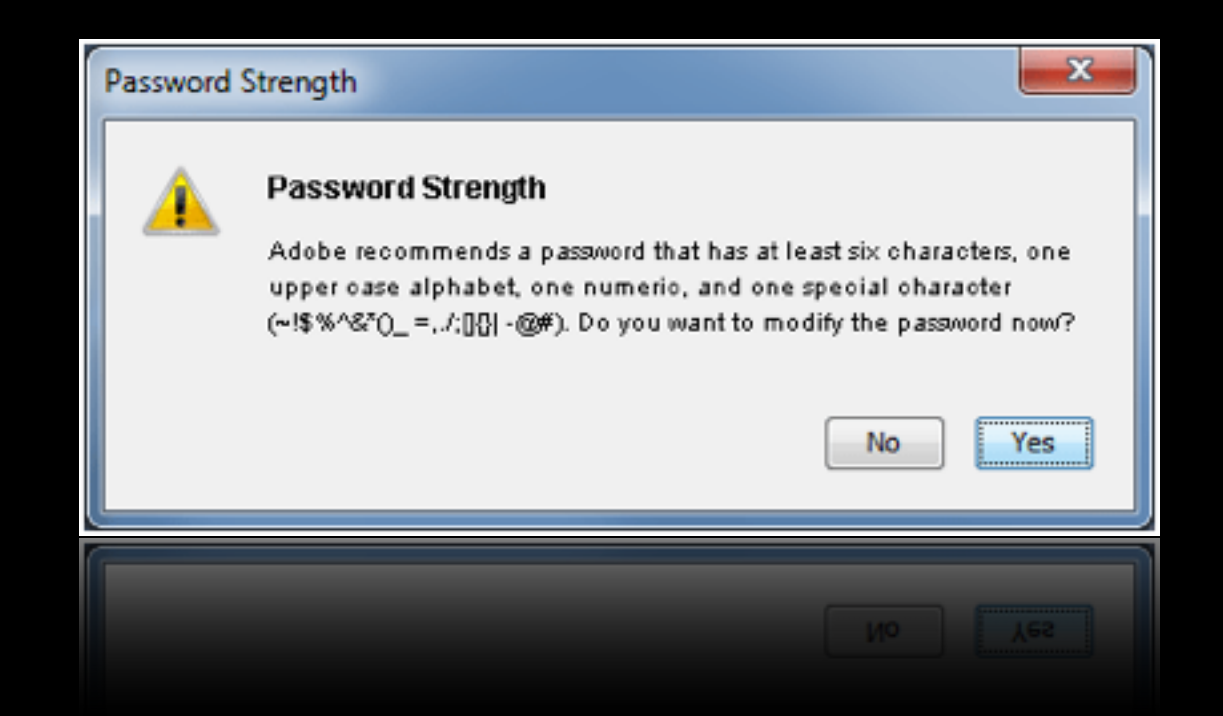

- Warns of weak passwords
- All service passwords encrypted

### Hotfix Installer

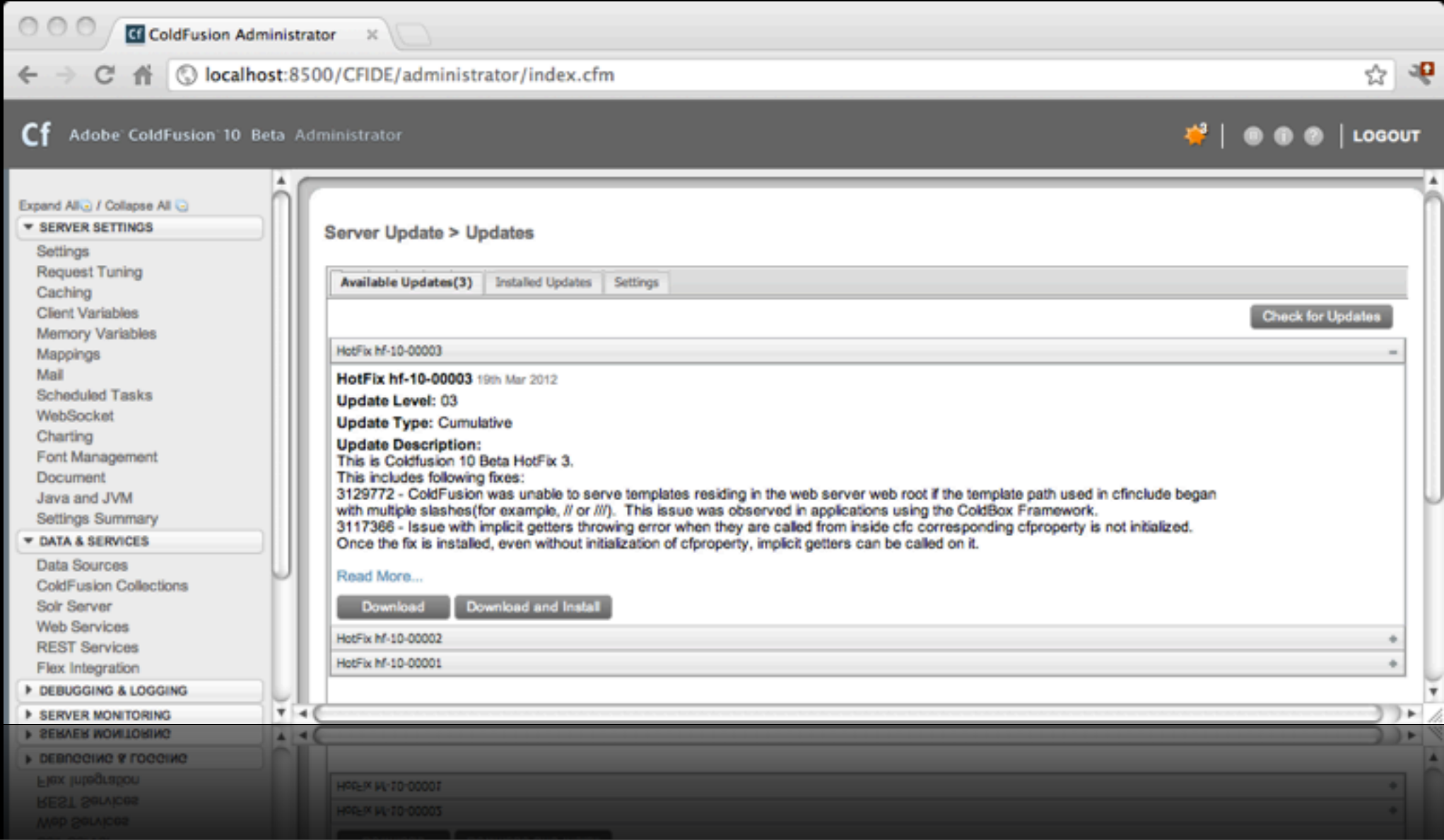

## CF Administrator IP Restrictions

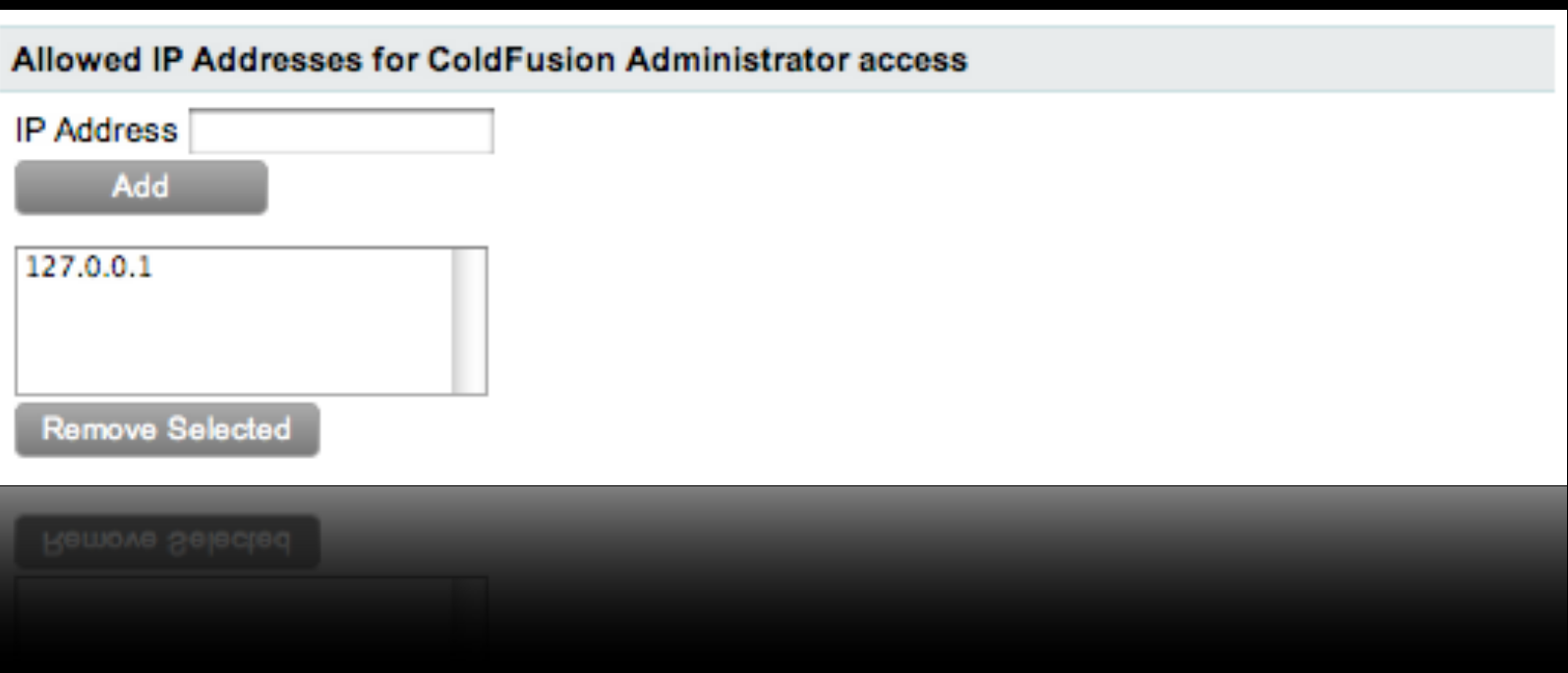

## Limit Number of POST Variables

Maximum number of POST request parameters 100 Maximum number of parameters in a POST request sent to the server. ColdFusion rejects requests if the POST parameters exceed the limit you specify.

#### Also added to CF 9.0.2

### Secure Defaults

- Enable UUID For CFTOKEN on by default
- ScriptProtect on by default
	- Note: scriptProtect has very limited ability to protect from XSS.

#### Tomcat

- Newer Servlet Specs offer more security controls
- Wider deployment than JRun
- Security Issues Patched Quickly

## Session Hijacking

- If I know your CFID / CFTOKEN (or JSESSIONID) values then I can authenticate as you.
	- Session ID's are just as valuable as a password, while they are valid.

## Preventing Session Hijacking

- Keep session ids out of the url
	- cflocation addtoken=false
- Use SSL
- Cookies typically best transport mechanism

#### Secure Cookies

- When the **secure** attribute is present the browser only sends the cookie over a *secure* connection (SSL/https).
	- **Browser support nearly ubiquitous**
- Use **secure** for session cookies

## HttpOnly Cookies

- When cookies are set with the **HttpOnly** attribute the browser restricts access to it from "non-http API's" (JavaScript)
	- Supported on Modern Browsers, but also does not break old browsers.
- Use HttpOnly for Session Cookies to prevent session hijacking via XSS

## New Session Cookie Settings in ColdFusion Administrator

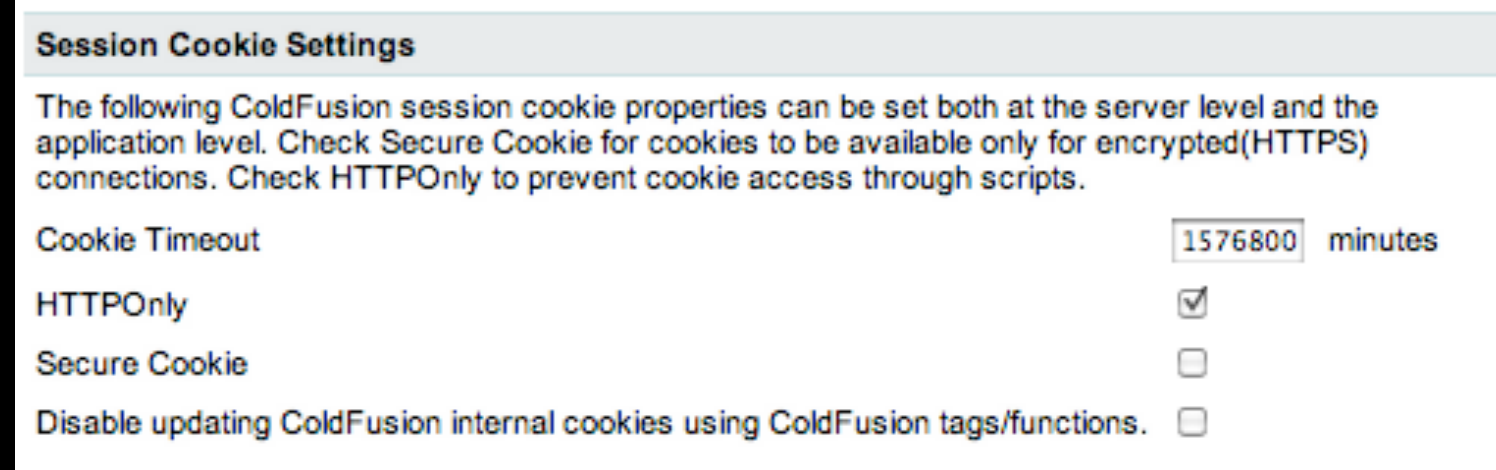

## Session Cookie Settings

- **Cookie Timeout** Defaults to 3 years, you should lower this.
- **HttpOnly** Defaults on, keep it on.
- **• Secure**  Defaults off, turn on globally if all sites on server require SSL.
- **• Disable Updating ColdFusion internal cookies using tags & functions** - defaults off

## Session Cookie Settings in Application.cfc

```
component {
```

```
 this.name = "sessionExample";
 this.sessionManagement = true;
this.sessionTimeout = CreateTimeSpan(0, 0, 20, 0);
```

```
 this.sessioncookie.httponly = true;
 this.sessioncookie.secure = true;
 this.sessioncookie.domain="example.com";
 this.sessioncookie.timeout=-1;
```
}

## SessionRotate()

- New Function SessionRotate()
	- Invalidates Current Session
	- Generates new Session ID, sets new cookies.
	- Copies old session vars into new session
	- Does not invoke onSessionStart()

## Why Rotate Sessions?

• Call **SessionRotate** after successful authentication to prevent session fixation attacks.

#### SessionInvalidate

- Destroys a session
- For J2EE sessions does not invalidate underlying jsessionid.
- Call upon logout

#### Session Demos

## File Uploads

- Very Dangerous yet common requirement
- If careless attacker may upload and execute a file on the server.

### Vulnerable Code

<cffile action="upload" filefield="photo" accept="image/gif,image/jpeg,image/png" destination="#ExpandPath("./photos/")#">

## File Upload Demos

## File Uploads

- The cffile accept attribute now supports file extensions:
	- accept="\*.jpg,\*.png"
	- strict="true/false"

## fileGetMimeType

• fileGetMimeType(*filePath, [strict]*)

- Inspects file contents to determine mime type
- When strict=false just checks file extension.

## My Recommendation

- Use File Extensions in **accept** attribute.
- Then Validate Type using fileGetMimeType and/or other methods.
- Don't mix file extensions and mime types in accept attribute.

## Cross Site Scripting

#### <cfoutput> Hello #url.name# </cfoutput>

## Exploiting XSS

- Instead of hello.cfm?name=pete
- **•** Attacker runs:
	- hello.cfm?name=<script>alert('pete')</ script>

#### Is XSS That Bad?

Thursday, June 7, 2012 31

## Cross Site Scripting

#### **• The Risks:**

- Session Hijacking
	- POST Forms via AJAX
- Phishing (steal passwords, credit cards, etc.)
- Publish Content on your site

## Fixing XSS

• One Solution: Strip all harmful characters  $\bullet$  <> '"();#

• Not always a realistic solution.

## Fixing XSS

- Encode variables to escape special characters. (eg  $\leq$  becomes <)
	- Proper encoding depends where you output it, HTML, JavaScript, CSS etc.

## Output Context's

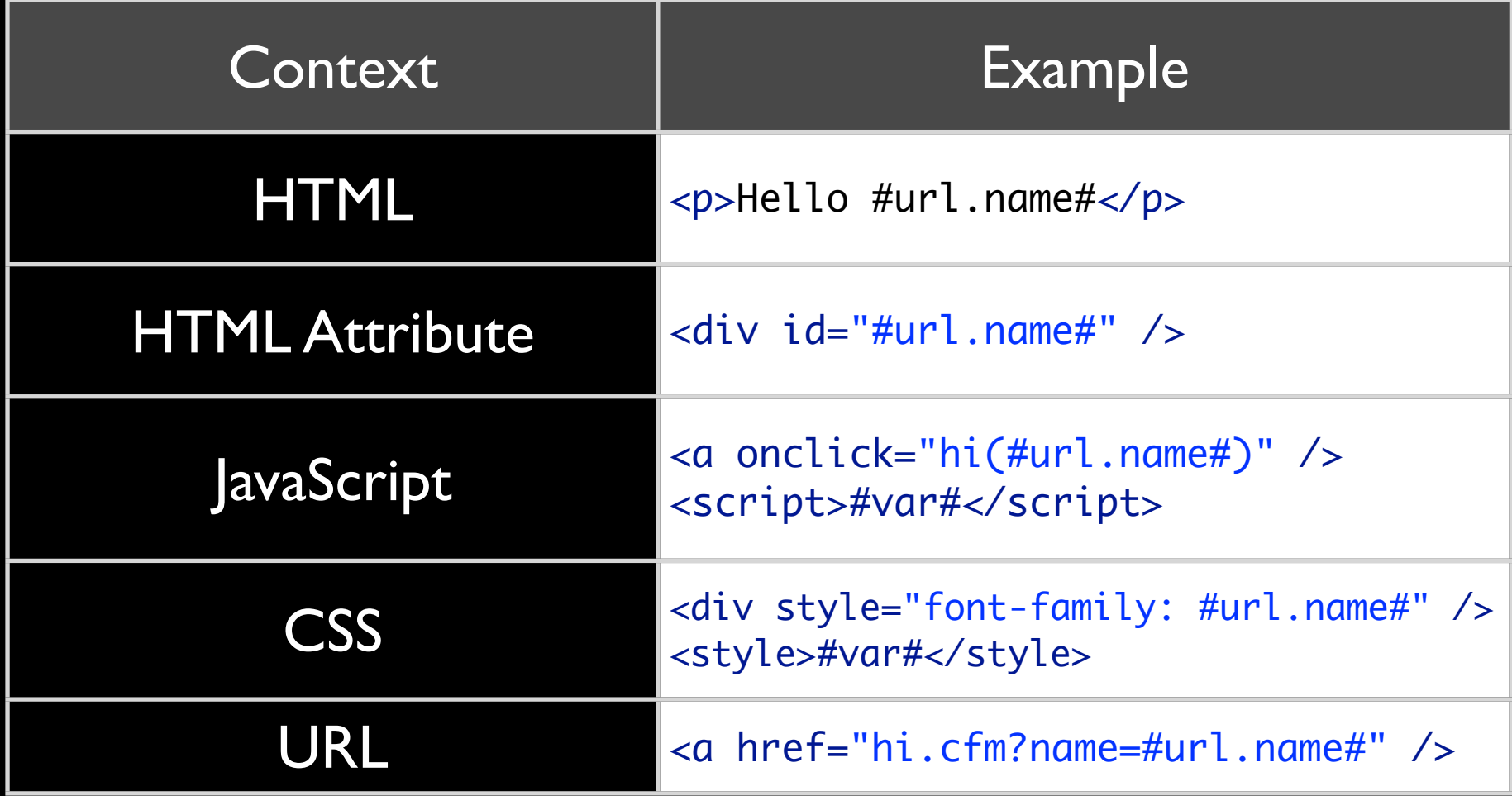

#### In CF9 we can use:

- XMLFormat() or HTMLEditFormat()
	- XMLFormat Escapes < > ' "
	- HTMLEditFormat Escapes <> "

## CF10 Gives Us

- New Encoder Methods leveraged from OWASP Enterprise Security API
	- Java API that has encoder methods for each context.
	- [http://code.google.com/p/owasp-esapi](http://code.google.com/p/owasp-esapi-java/)[java/](http://code.google.com/p/owasp-esapi-java/)

# Using ESAPI

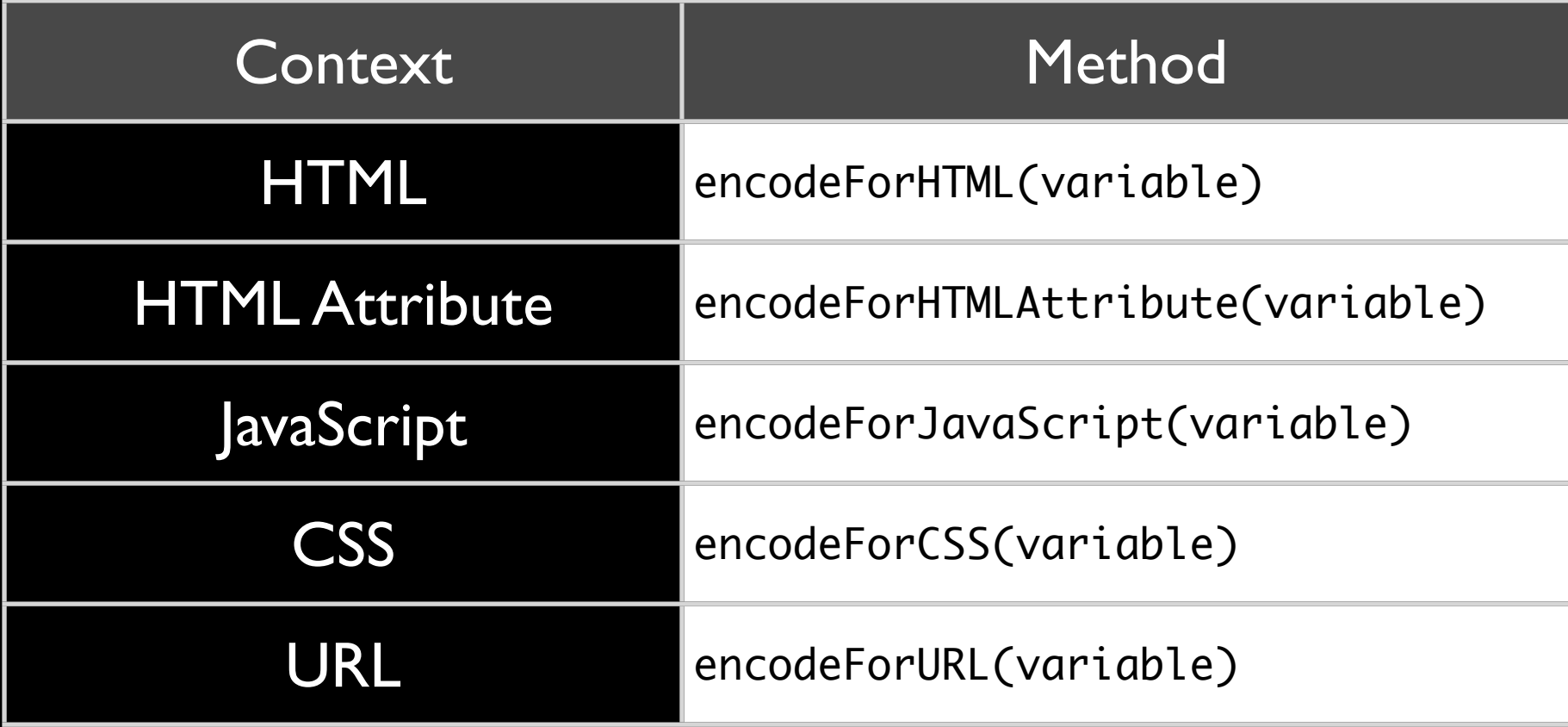

## Encoder Method Demos

## Canonicalize()

- Pronounced kuh-non-ical-ize :)
- Canonicalization is the operation of reducing a possibly encoded string down to its simplest form
- canonicalize(inputString, restrictMultiple, restrictMixed)
- **Call before validation**

### **CFForm**

- Restricts characters you can use in the **name** attribute of cfinput, etc.
- No longer populates cfform action attribute if omitted
	- You can re-enable this with a jvm setting however.

## Cross Site Request Forgery

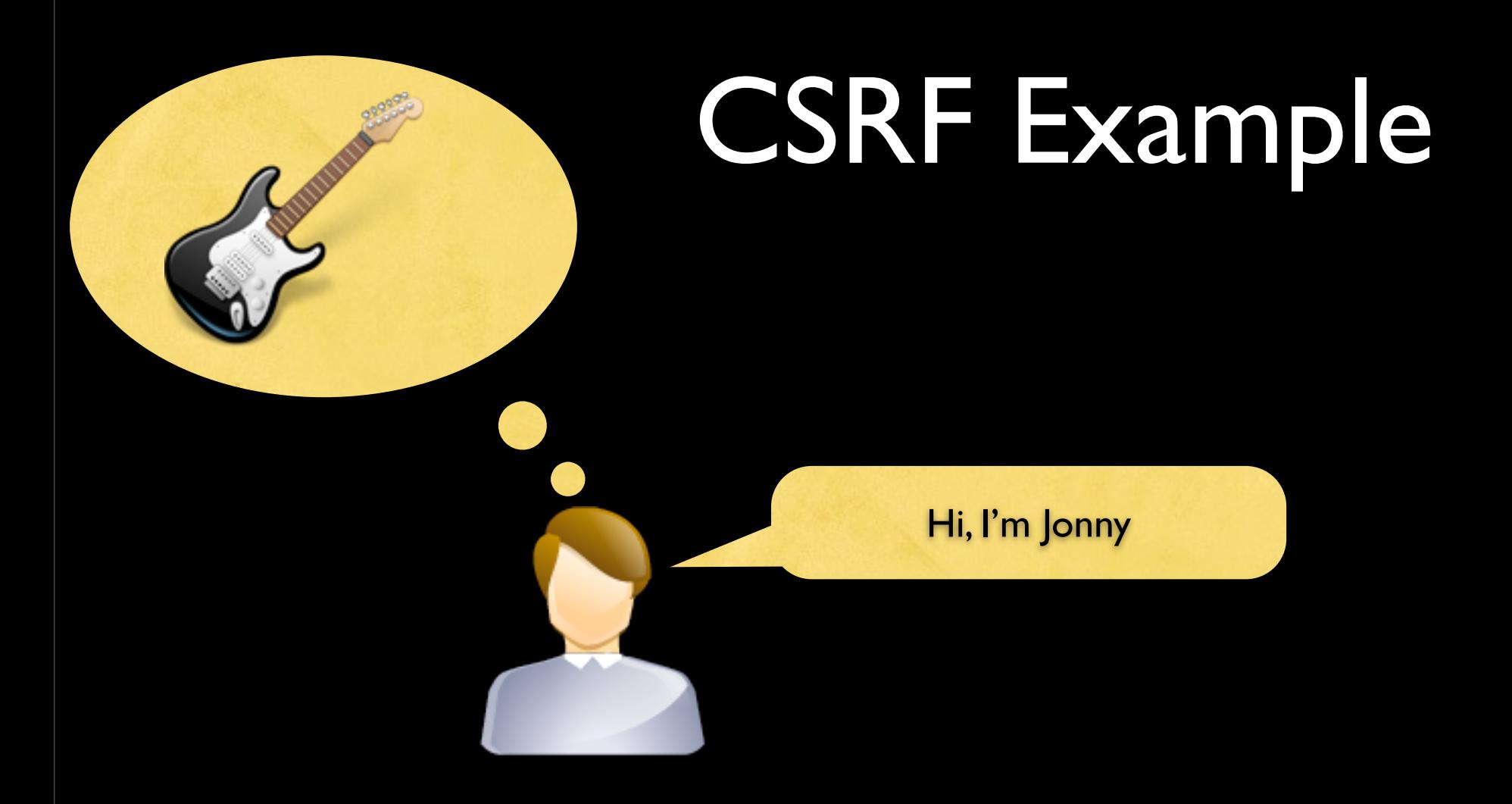

Jonny is currently logged into auction site: hack-bay.com

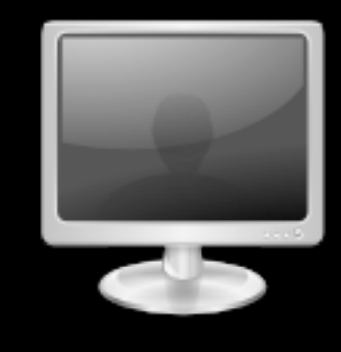

#### CSRF Example

Jane - is this really Eric Clapton's Strat?

#### Hi Jonny, Yes, check out this photo: <http://bit.ly/1337>

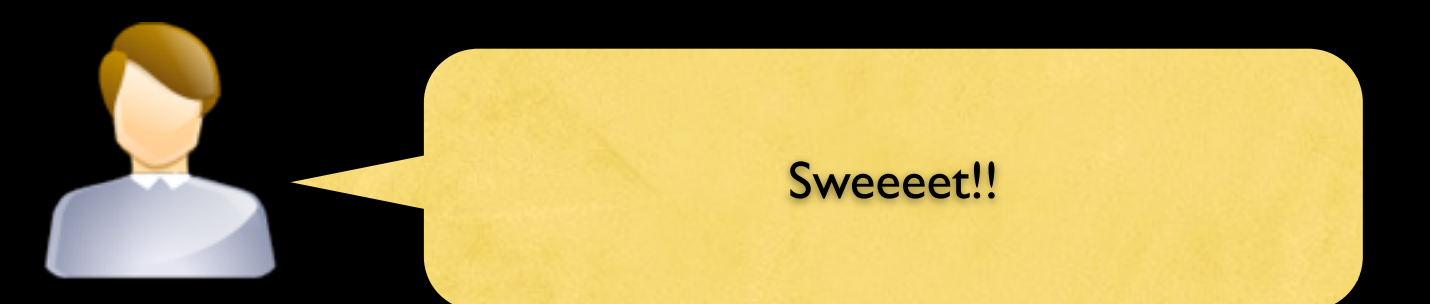

### CSRF Example

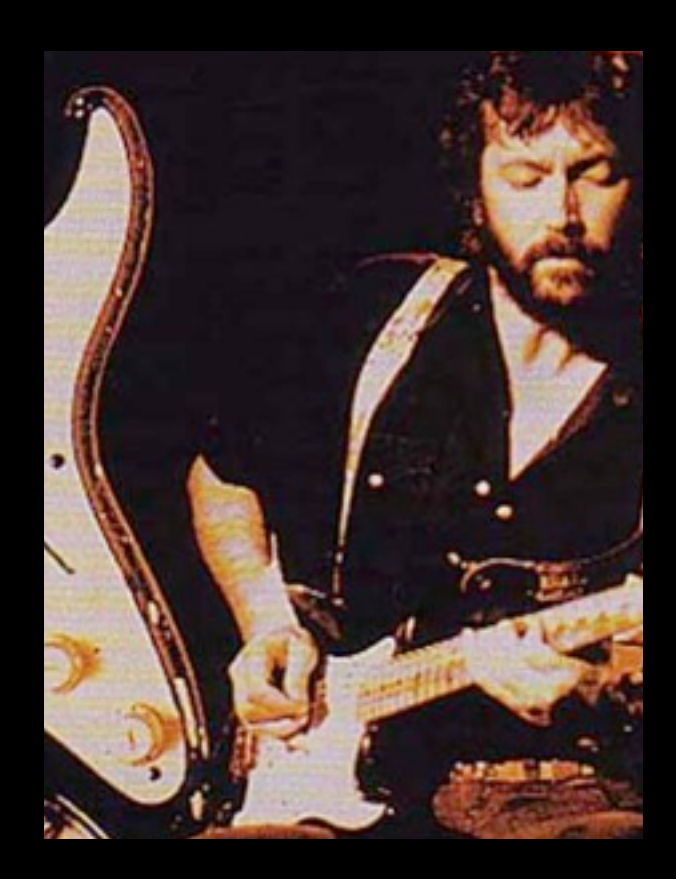

<img src=["http://hacker.example.com/clapton.jpg"](http://hacker.example.com/clapton.jpg) />

<img src=["http://hack-bay.com/bid.cfm?item=123&amount=80000"](http://hack-bay.com/bid.cfm?item=123&amount=80000) height="1" width="1" />

## CSRF Example

• Jonny just bid \$80,000 on the guitar, by clicking on the link from Jane.

#### • Require method = POST

• CSRF still possible with POST, but more difficult.

- Reject Foreign Referrers
	- Doesn't fix XSS + CSRF
	- Referrer might not be present / spoofed.

#### • Require Password or Captcha

• Not very usable, but sometimes essential.

#### • Random Token

- Include a random token as a hidden field.
- Store the token in a session variable
- Compare the hidden form field with session variable on form action page.

## New CSRF Token Functions

- CSRFGenerateToken([key], [forceNew])
- CSRFVerifyToken(token, [key])
- Must enable session variables
	- tokens stored in session internally

#### CSRF Function Demo

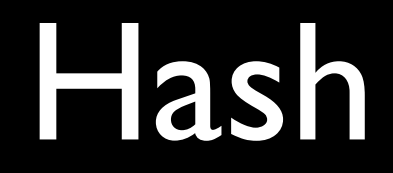

- ColdFusion 10 adds the **iterations**  argument.
	- Increases hash computation time.

## Hashing

- A hash provides a **one way** encoding of a string into a fixed length string.
	- Unlike Encryption which is two way (you can get the original string again if you have the key)
- Use ColdFusion's Hash(string, algorithm, encoding, iterations) function:
	- Hash("password", "SHA-512")

## Hash Algorithms

- MD5 Default Algorithm of the Hash Function, Fast not as secure
- SHA Secure Hash Algorithm FIPS
	- SHA-1 160 bit Algorithm designed by the NSA
	- SHA-2 (SHA-256 and SHA-512) also designed by the NSA
	- SHA-3 winner will be announced by NIST Q2 2012
- Algorithm support determined by JCE. ColdFusion Enterprise installs RSA BSafe Crypto-J Provider for FIPS-140 Compliance.

#### Each User Has Same Password

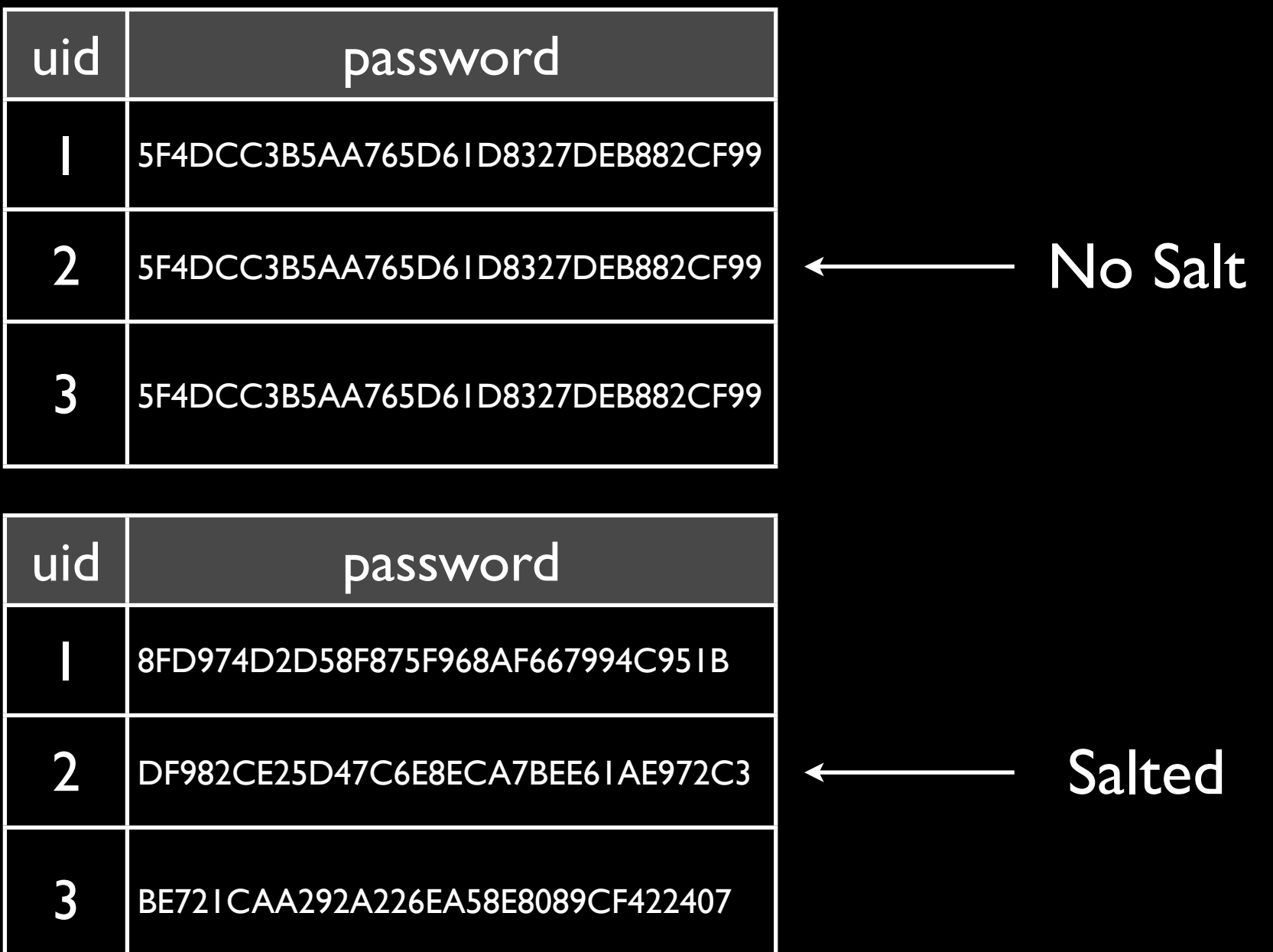

### HMAC

- Hash-based Message Authentication Code
	- Hash + a Secret Key
- Commonly used for authenticating API Requests.
	- Sign request variables and a timestamp using a shared secret key.

#### HMAC

- HMAC(msg, key, algorithm, encoding)
- Algorithms: HMAC-MD5, HMAC-RIPEMD160, HMAC-SHA1, HMAC-SHA224, HMAC-SHA256, HMAC-SHA384, HMAC-SHA512

#### Misc Enhancements

- RSA Crpyto-J Library Upgraded to Version 5 (from Version 3.6 in 9.0.1)
- Application.cfc setting to make Ram Disk ram:/// isolated to current application.
- CFLogin more secure defaults for authorization cookie.

#### Thank You! pete@foundeo.com

#### [petefreitag.com](http://www.petefreitag.com/) | [foundeo.com](http://foundeo.com/) | [hackmycf.com](http://hackmycf.com/)

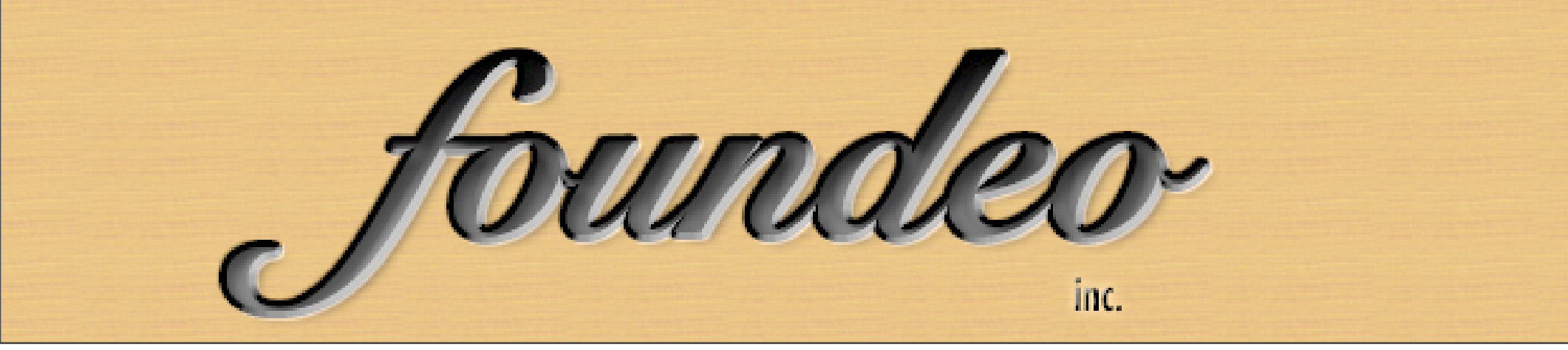

Thursday, June 7, 2012 60